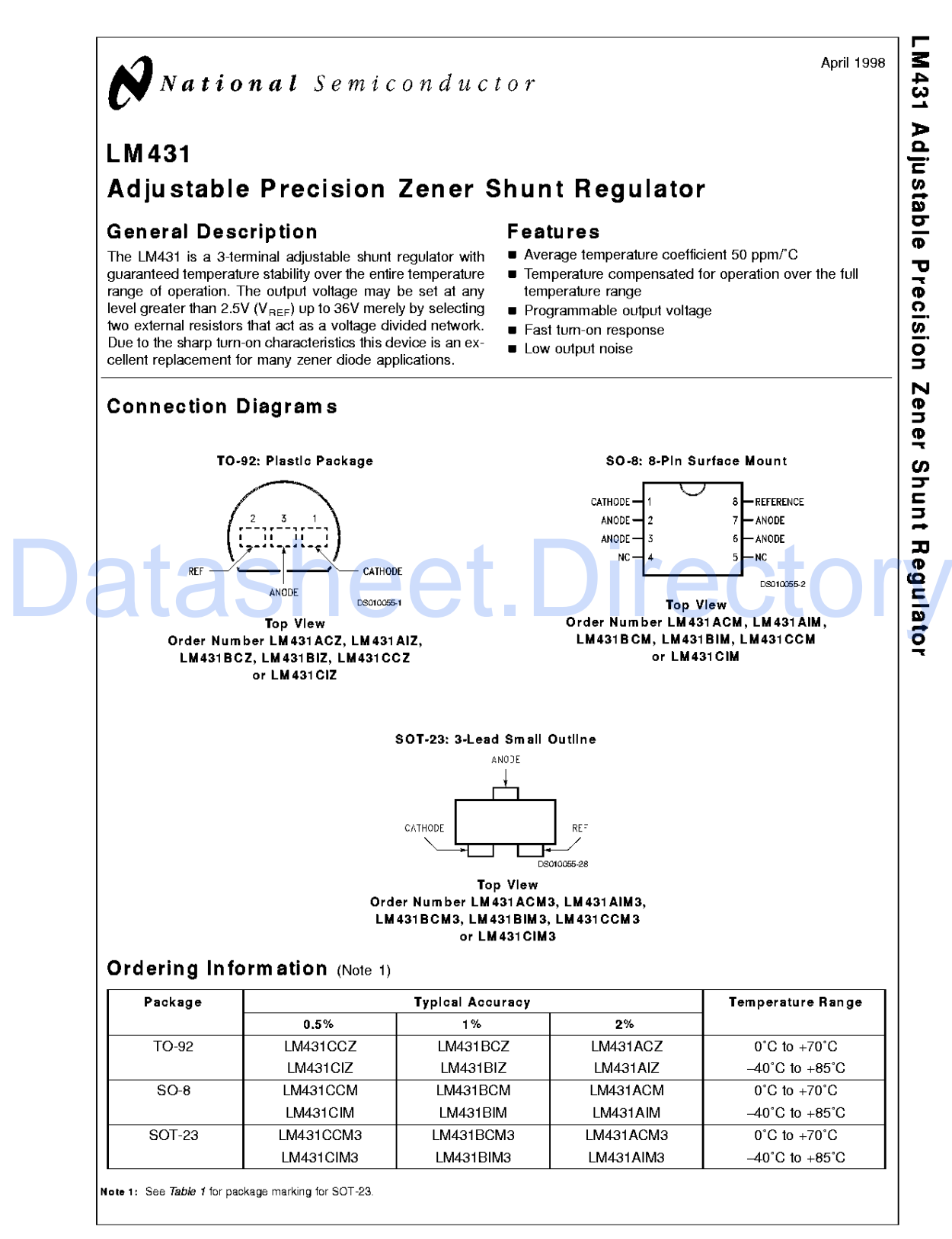

@ 1998 National Semiconductor Corporation DS010055

#### Absolute Maximum Ratings (Note 2)

If Military/Aerospace specified devices are required, please contact the National Semiconductor Sales Office/ Distributors for availability and specifications.

 $-65^{\circ}$ C to  $+150^{\circ}$ C

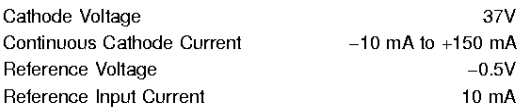

## **Operating Conditions**

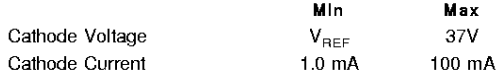

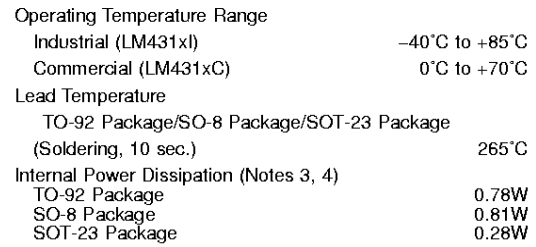

## LM431

# **Electrical Characteristics**

 $T_A$  = 25°C unless otherwise specified

Storage Temperature Range

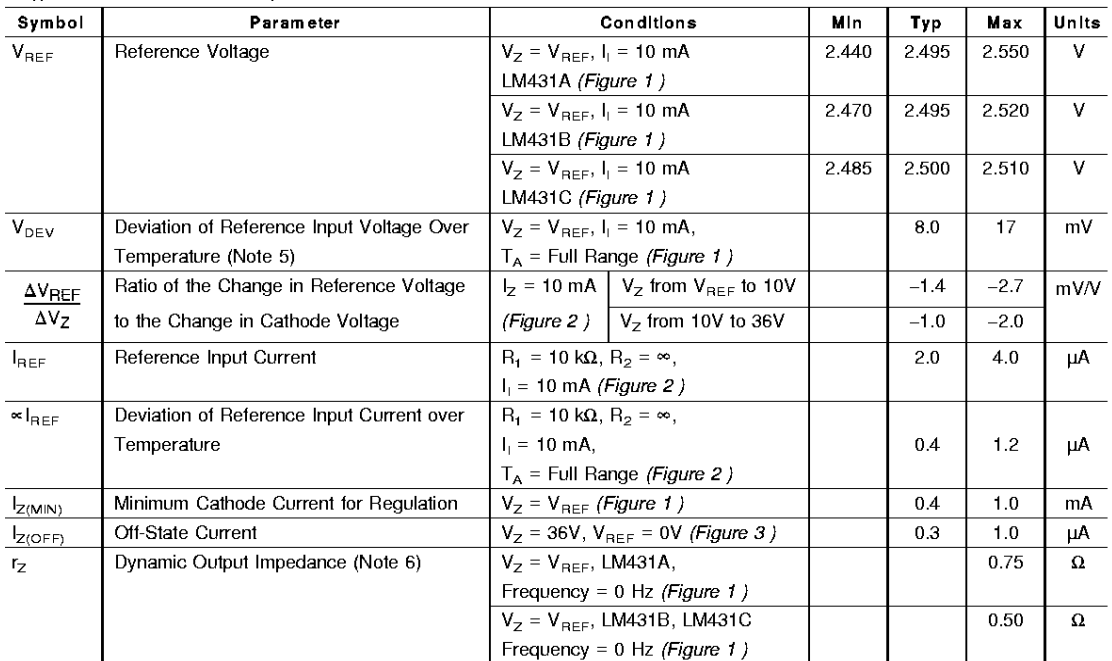

Note 2: Absolute Maximum Ratings indicate limits beyond which damage to the device may occur. Electrical specifications do not apply when operating the device<br>beyond its rated operating conditions.

Note 3:  $T_{\text{J Max}}$  = 150°C.

Note 4: Ratings appy to ambient temperature at 25°C. Above this temperature, derate the TO-92 at 6.2 mW/°C, the SO-8 at 6.5 mW/°C, and the SOT-23 at 2.2 mW/ °C.

#### LM431 Electrical Characteristics (Continued)

Note 5: Deviation of reference input voltage, V<sub>DEV</sub>, is defined as the maximum variation of the reference input voltage over the full temperature range.

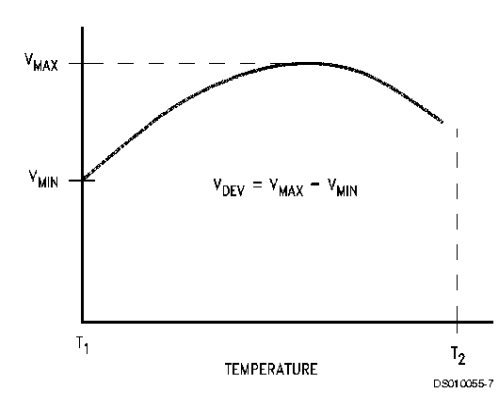

The average temperature coefficient of the reference input voltage,  $\propto$  V<sub>REF</sub>, is defined as:

$$
\propto V_{REF} \frac{ppm}{^{\epsilon}C}-\frac{\pm\left[\frac{V_{Max}-V_{Mm}}{V_{REF}\left(at\,25^{\circ}C\right)}\right]10^{6}}{T_{2}-T_{1}}=\frac{\pm\left[\frac{V_{DEF}}{V_{REF}\left(at\,25^{\circ}C\right)}\right]10^{6}}{T_{2}-T_{1}}
$$

Where:

 $T_2 - T_1$  = full temperature change. «VREF can be positive or negative depending on whether the slope is positive or negative. Example:  $V_{DEF} = 8.0$  mV,  $V_{REF} = 2495$  mV,  $T_2 - T_1 = 70^{\circ}$ C, slope is positive.

$$
\propto V_{\text{REF}} = \frac{\left[\frac{8.0 \text{ mV}}{2495 \text{ mV}}\right]10^6}{70^{\circ}\text{C}} - +46 \text{ ppm}t^{\circ}\text{C}
$$

**Note 6:** The dynamic output impedance,  $r_Z$ , is defined as:

$$
r_Z = \frac{\Delta V_Z}{\Delta I_Z}
$$

When the device is programmed with two external resistors, R1 and R2, (see Figure 2), the dynamic output impedance of the overall circuit, r<sub>2</sub>, is defined as:

$$
r_Z = \frac{\Delta V_Z}{\Delta I_Z} \sim \left[ r_Z \left( 1 + \frac{R \, t}{R Z} \right) \right]
$$

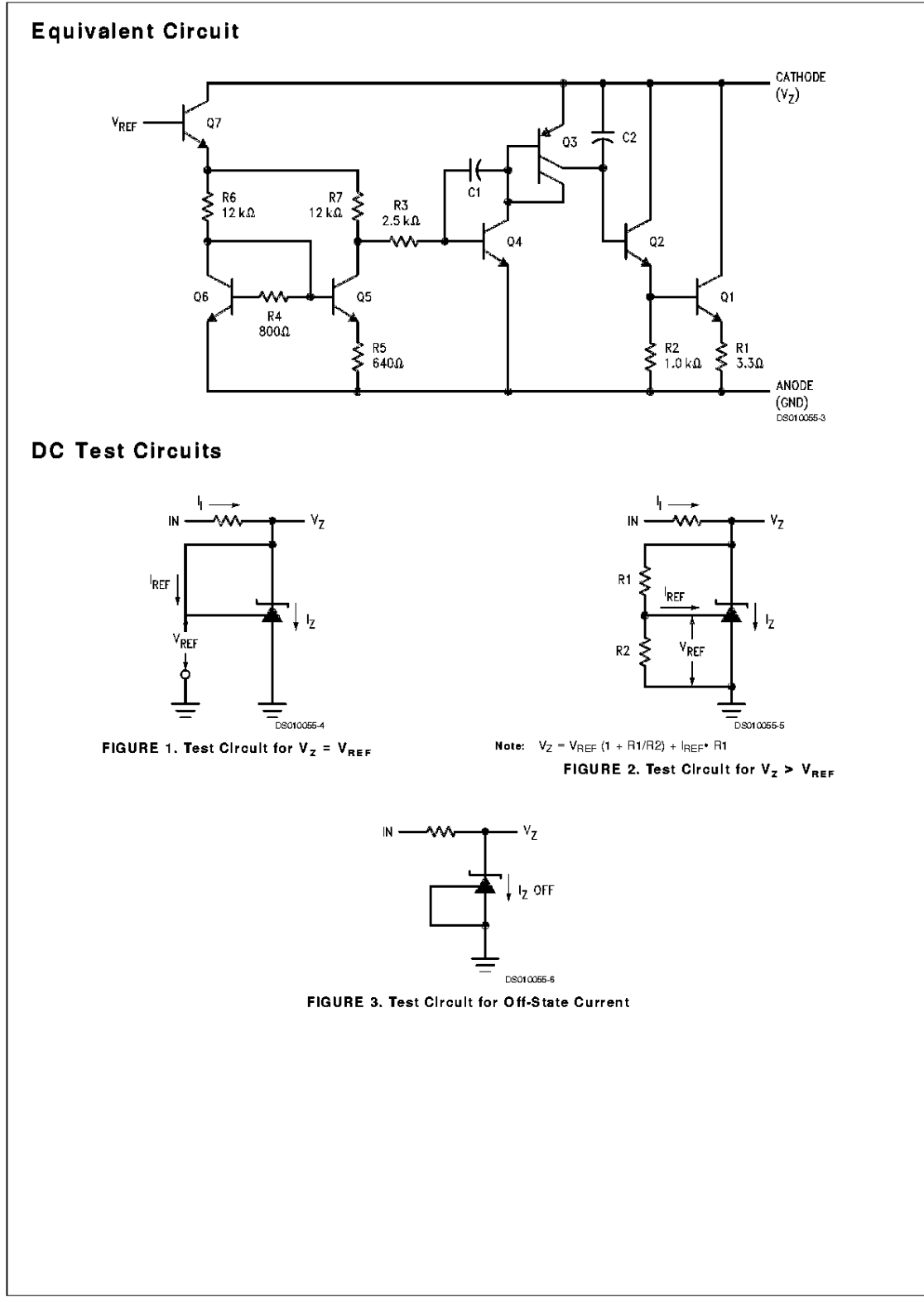

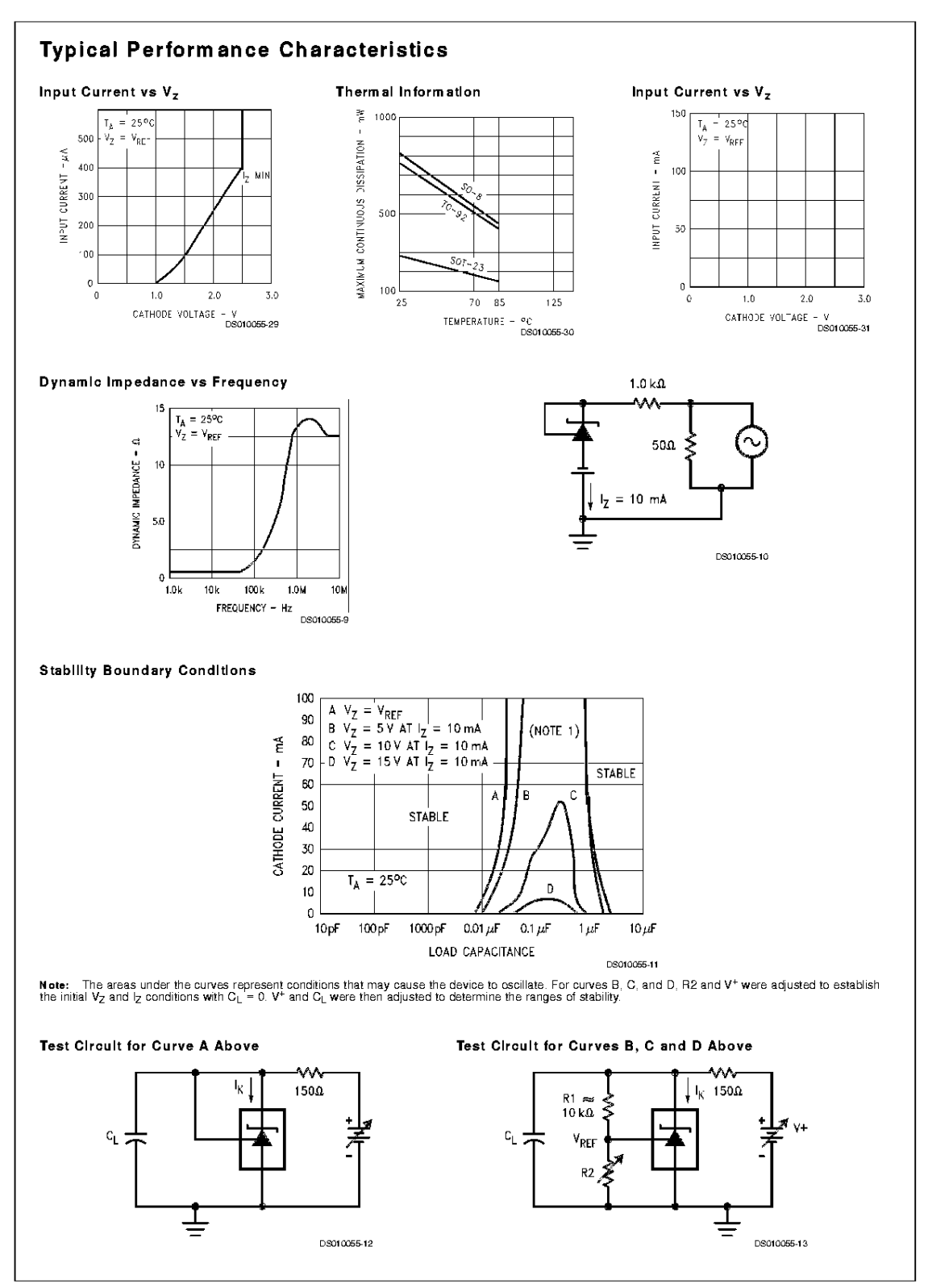

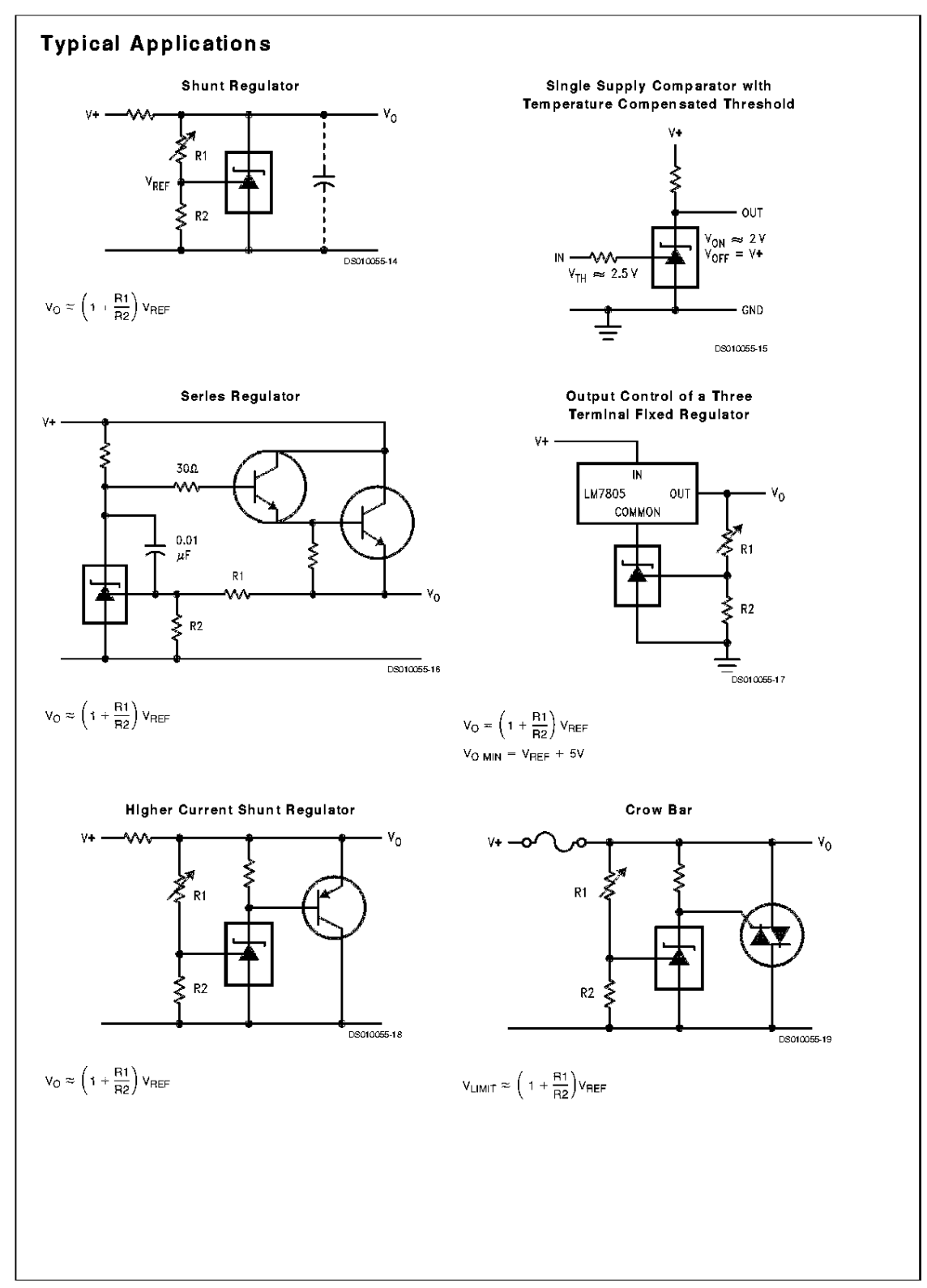

 $\mathbf 6$ 

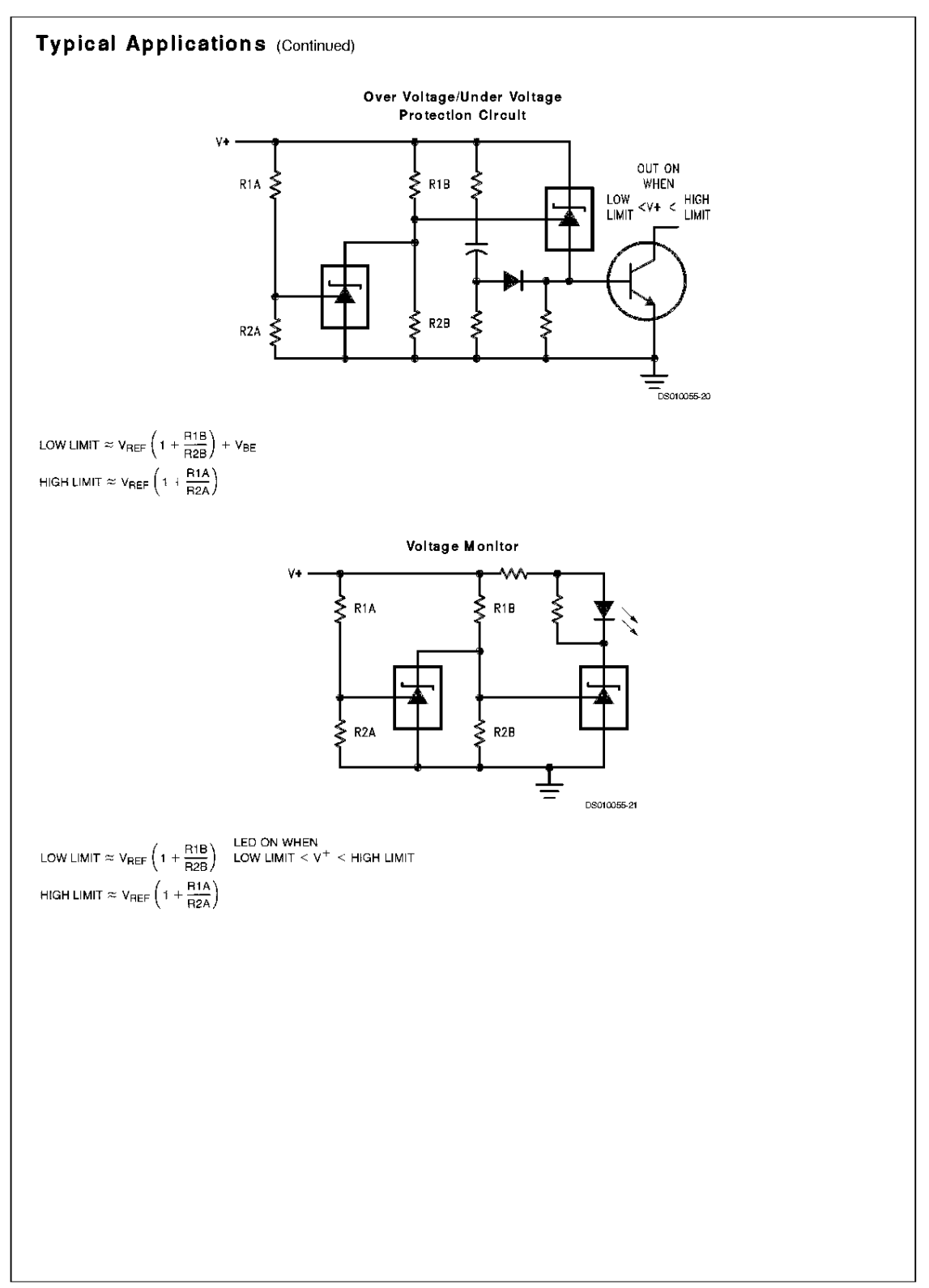

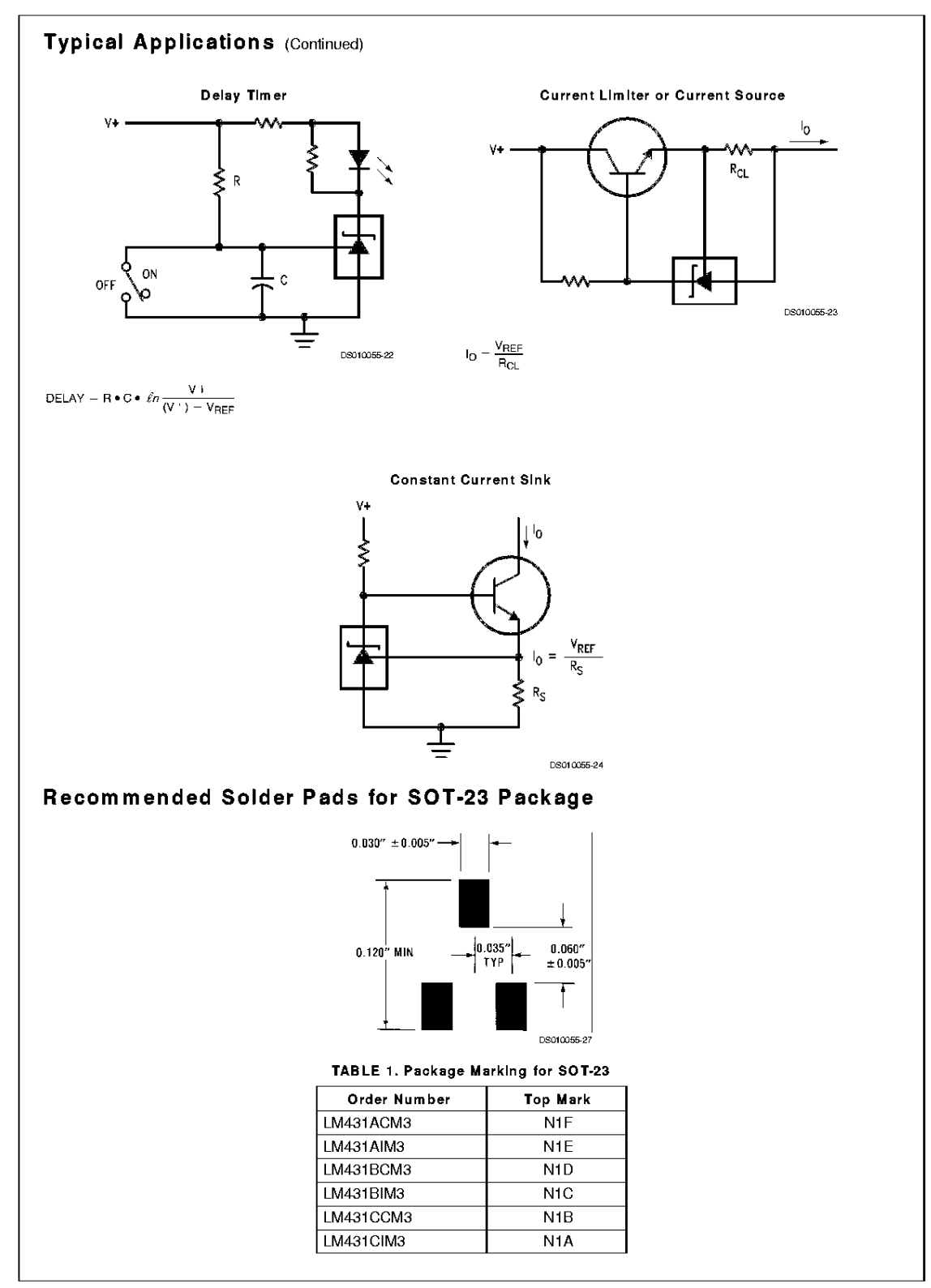

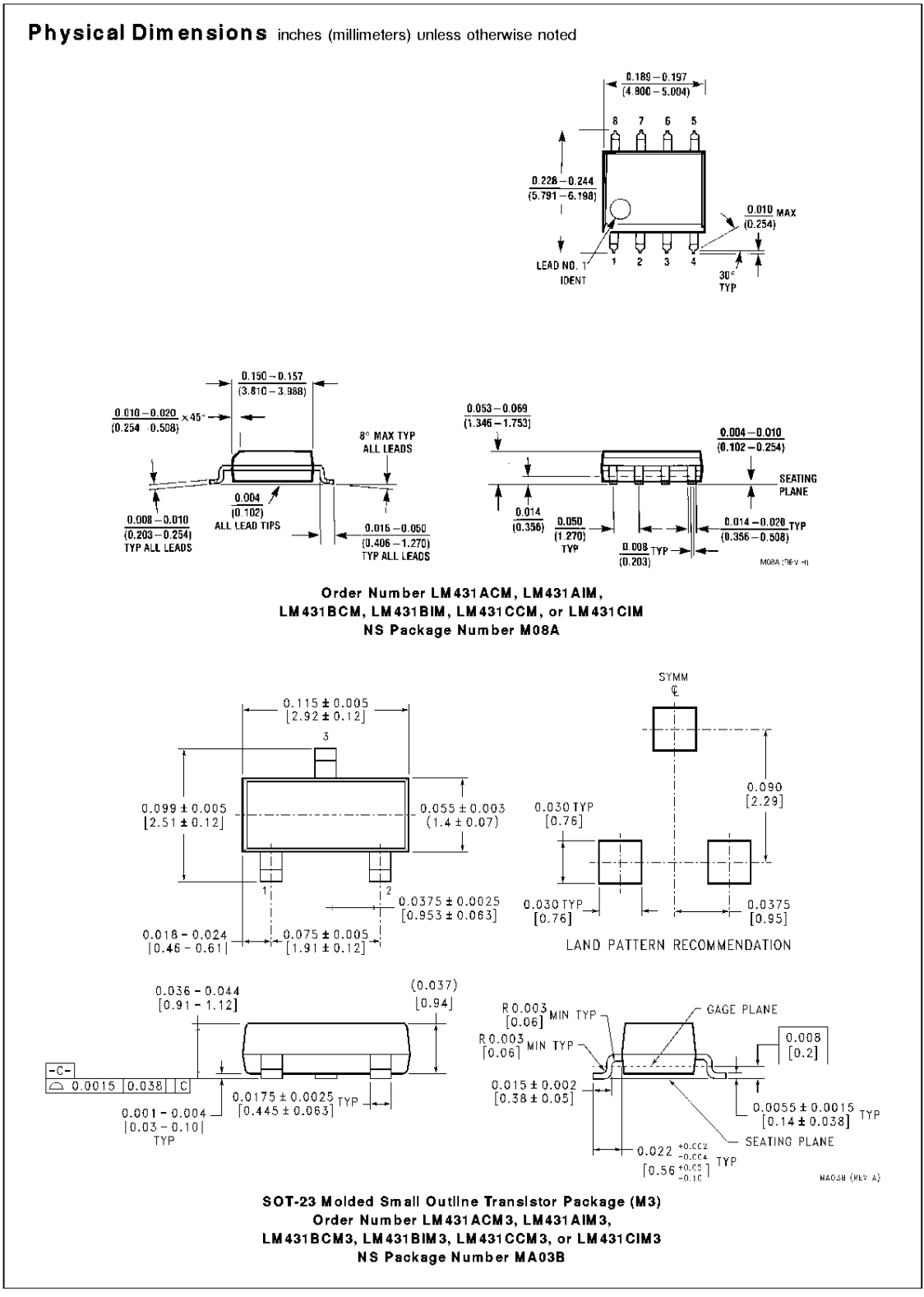

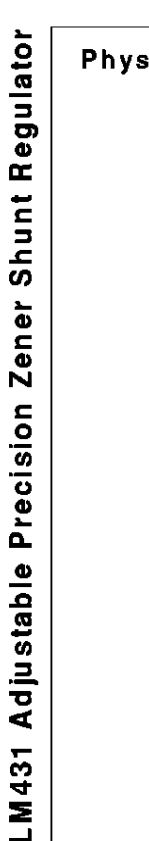

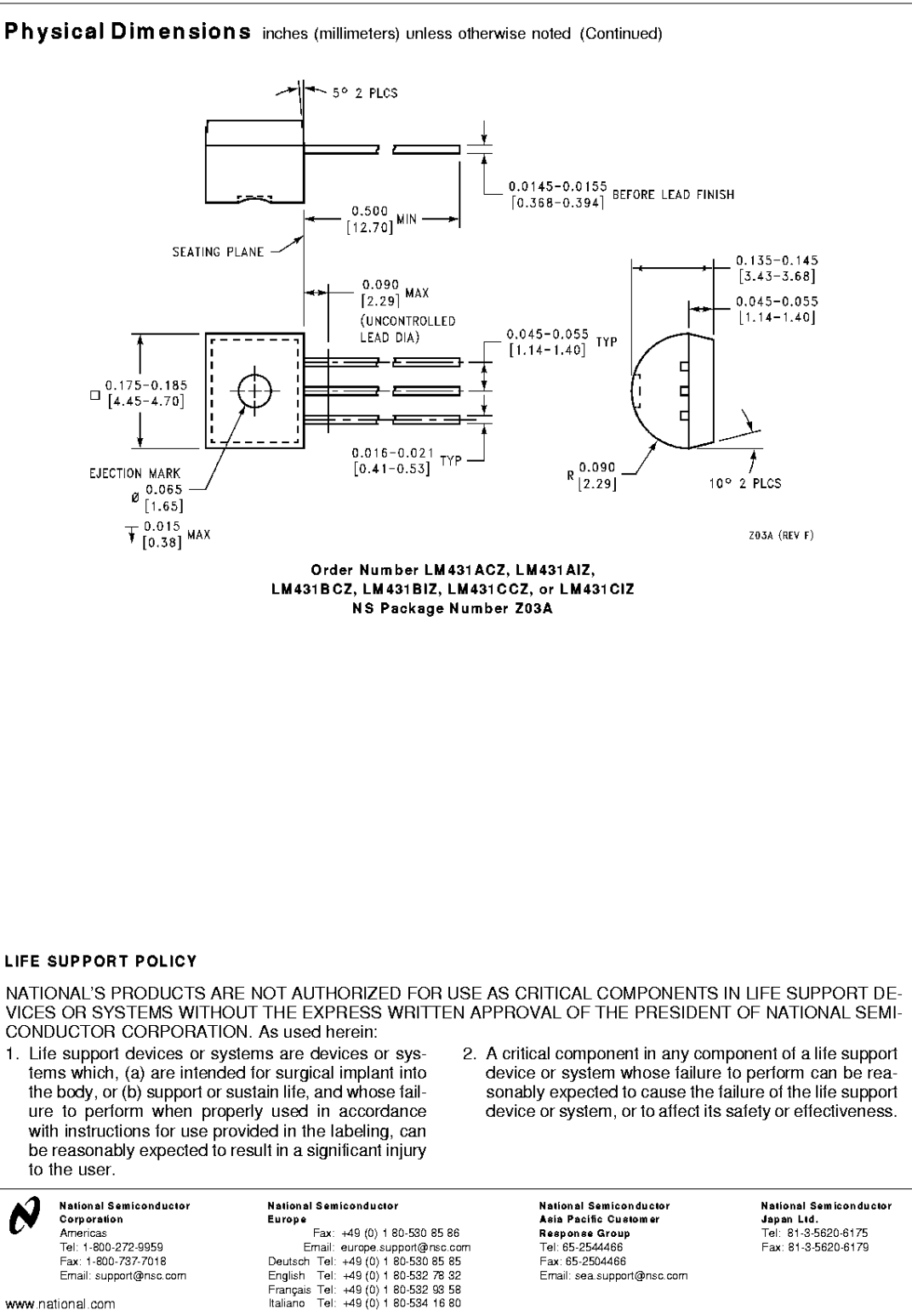

National does not assume any responsibility for use of any circuitry described, no circuit patent licenses are implied and National reserves the right at any time without rotice to change said circuitry and specifications.